# GLOBAL CHANGES

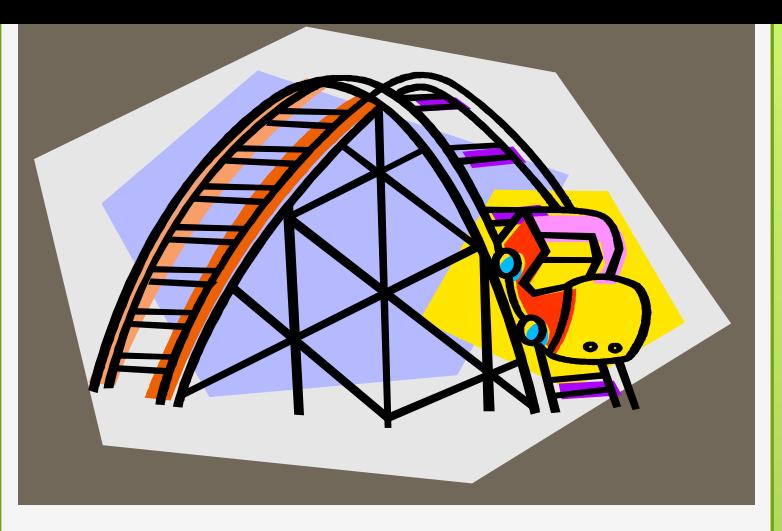

Ellen Kotrba / ODIN / 777-4865 [ellen.kotrba@ndus.edu](mailto:ellen.kotrba@ndus.edu)

## AGENDA:

- **•** Why Globals are beneficial
- **o** Workflow for Global Request
- **o** Types of Globals
	- Update Holdings / manage-21
	- o Update Items / manage-62
	- Update Bibliographic Records / manage-21
	- o Delete Items / item-11
	- **o** Fix Procedures / manage-33
	- **o** Custom Services
- o URL Checker
- **o** SQL Alternatives
- **o** Cut, Paste and/or Importing results into Excel

### Why Globals are Beneficial:

 ALEPH **global change** mechanisms are used to maintain a quality database freeing up time for librarians to focus on public service. This session will identify which situations commonly require global services to accomplish the task.

### Workflow for Global Request

- o Write up request & create an ODIN Help Desk ticket
	- **o** Provide examples which need to be updated
	- o Include what change is needed
	- **o** Estimate how many records will be affected
	- **o** Provide report of records (if possible)
- **o** ODIN staff comes up with a plan
- **o** Global is executed in nonupdate mode
- **o** Requester may be asked to check things out
- **o** Adjust PLAN as necessary
- **o** Run again in non-update mode or execute in update mode
- **o** Requester checks results

### Types of Globals:

Update Holdings / manage-21

- o I want all items in ??? Collection to be in ??? **Collection**
- Update Items / manage-62
	- Anything in Item Process Status ?? needs to be in  $\dot{\mathcal{S}}$
- Update Bibliographic Records / manage-21
	- **o** I need 856 subfield z to say [http://wisherwasher.nodak.edu](http://wisherwasher.nodak.edu/) instead of [http://nannonanno.nodak.edu](http://nannonanno.nodak.edu/)

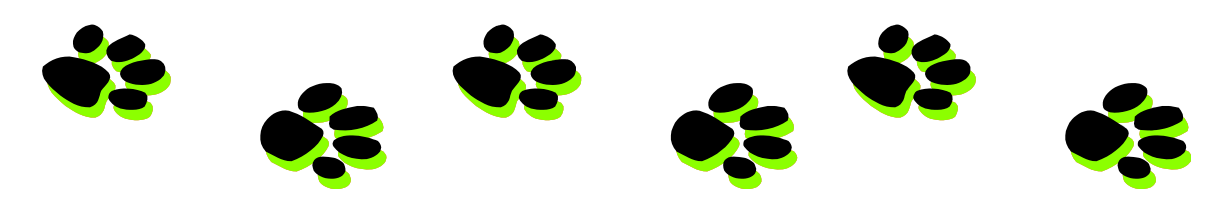

### Types of Globals:

Delete items / item-11

- **o** Time to delete serial issues from my stacks because I only keep the current 3 years
- Fix Procedures / manage-33
	- My fiction collection doesn't have call numbers & I want each item to include the author
- Custom Services / such as custom-48
	- **o** We want to clear the TO-DEL flag from our patrons

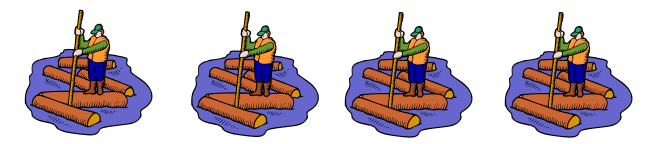

### URL Checker <http://www.odin.nodak.edu/node/41>

- o Cataloging ret-03
- o Cataloging ret-01
- o Cataloging print-03
- o Cataloging print-11
- o Circulation cust-90
- Print-11 will produce 3 reports & you give them the title
	- **o** Correct 856s
	- **o** Error 856s
	- **o** Redirect 856s
- No report comes across = No errors

### SQL – an Alternative

- o Used when Aleph Services do not exist
- o Examples
	- o Update patron expiration date
	- Adjust ILL Total and/or Active Limits
	- o Fix sequences on ILL records

#### Used when:

- 1) Size is under 9 digits
- 2) Data is suited for columns
- 3) No additional fields are desired
- 4) Custom Report
- **o** Open an ALEPH module
- **o** Run a service
- **o** Move file from remote to local
- **o** Double-click to open file
	- o When file opens, the copy/paste may be done
- **o** Scroll down to end of file
- **o** Ctrl/A highlights all data
- **o** Ctrl/C copies all data
- **o** Open Excel
- Paste data into Excel
- **o** Manipulate data

# Excel / Copy & Paste

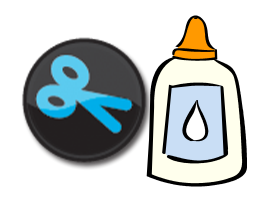

Used when:

- 1) Size is over 9 digits
- 2) Data is suited for columns
- 3) Additional fields are desired
- 4) Report won't open in ALEPH
	- 1) Note Must be an ALEPH canned report "not" a custom report
- **O** DYK (Did You Know) recording & word doc both available  $\left( \alpha \right)$
- [http://umwug.odin.nodak.edu/OtherInform](http://umwug.odin.nodak.edu/OtherInformation) [ation](http://umwug.odin.nodak.edu/OtherInformation)

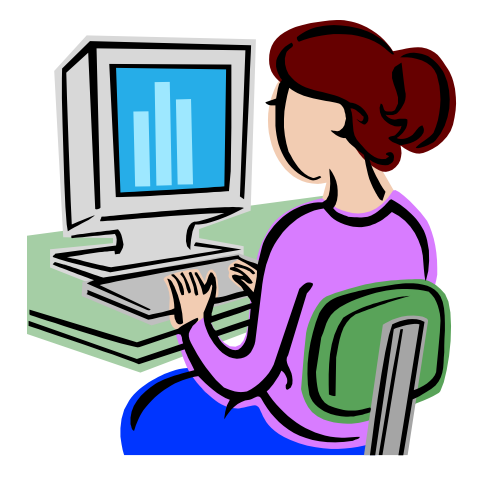

## Excel / Importing

### MISCELLANEOUS

- Fixed fields (006, 007, 007, 008, LDR) normally not globally changed but we have done this with a fix-routine & re-load of all the records.
- CATALOGER name should be used on global change workforms otherwise Aleph sets cataloger name to 'BATCH-UPD'
- Always ask we may not be able to do something but if you don't ask, we can't help

## OPEN DISCUSSION

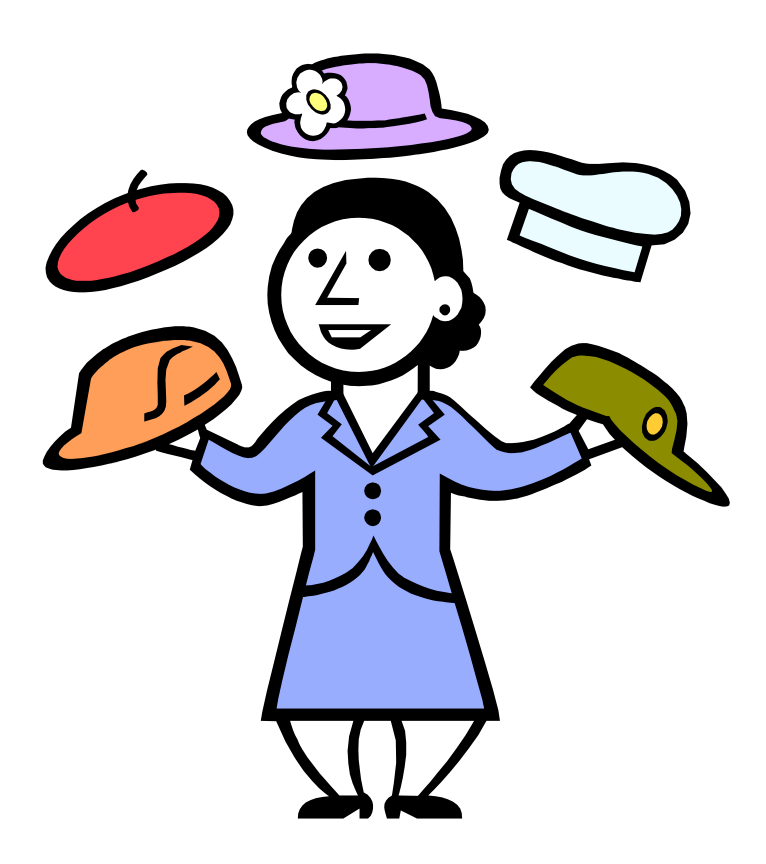

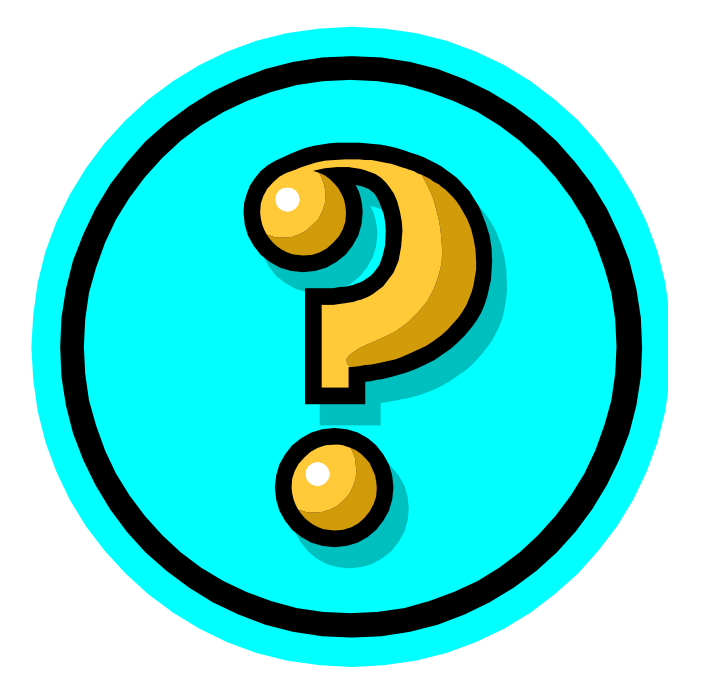

### Did this session help you? What could be done to improve things? Would you attend another ODIN Work Day?